Муниципальное бюджетное учреждение дополнительного образования «Заиграевский центр детского и юношеского творчества» 671310, Республика Бурятия, Заиграевский район, пос. Заиграево, ул. Ленина, дом 24, тел: (8 30136) 4-18-61; e-mail: pwl.nl24@mail.ru, zcdut@govrb.ru

Принята на заседании педагогического совета

от «24» августа 2023 г. Протокол № 1

Утверждаю: директор МБУ ДО «Заиграевский ЦДЮТ»

«01» сентября 2023 г.

МБУ ДО

Заиграевский ЦДЮТ"

 $\Box$  Попова М.П.

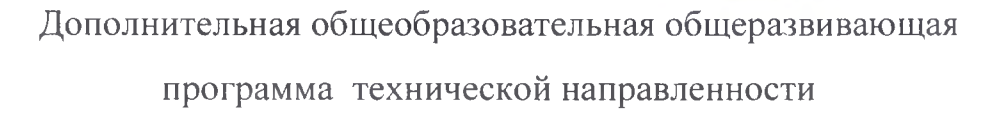

## «Медиа-Азбука»

Возраст обучающихся: 7 -15 лет Срок реализации программы: 3 года

Автор - составитель:

Сафронова Е.Г., педагог дополнительного образования руководитель студии «Анимашки»

п. Заиграево 2023 г.

# **Содержание программы:**

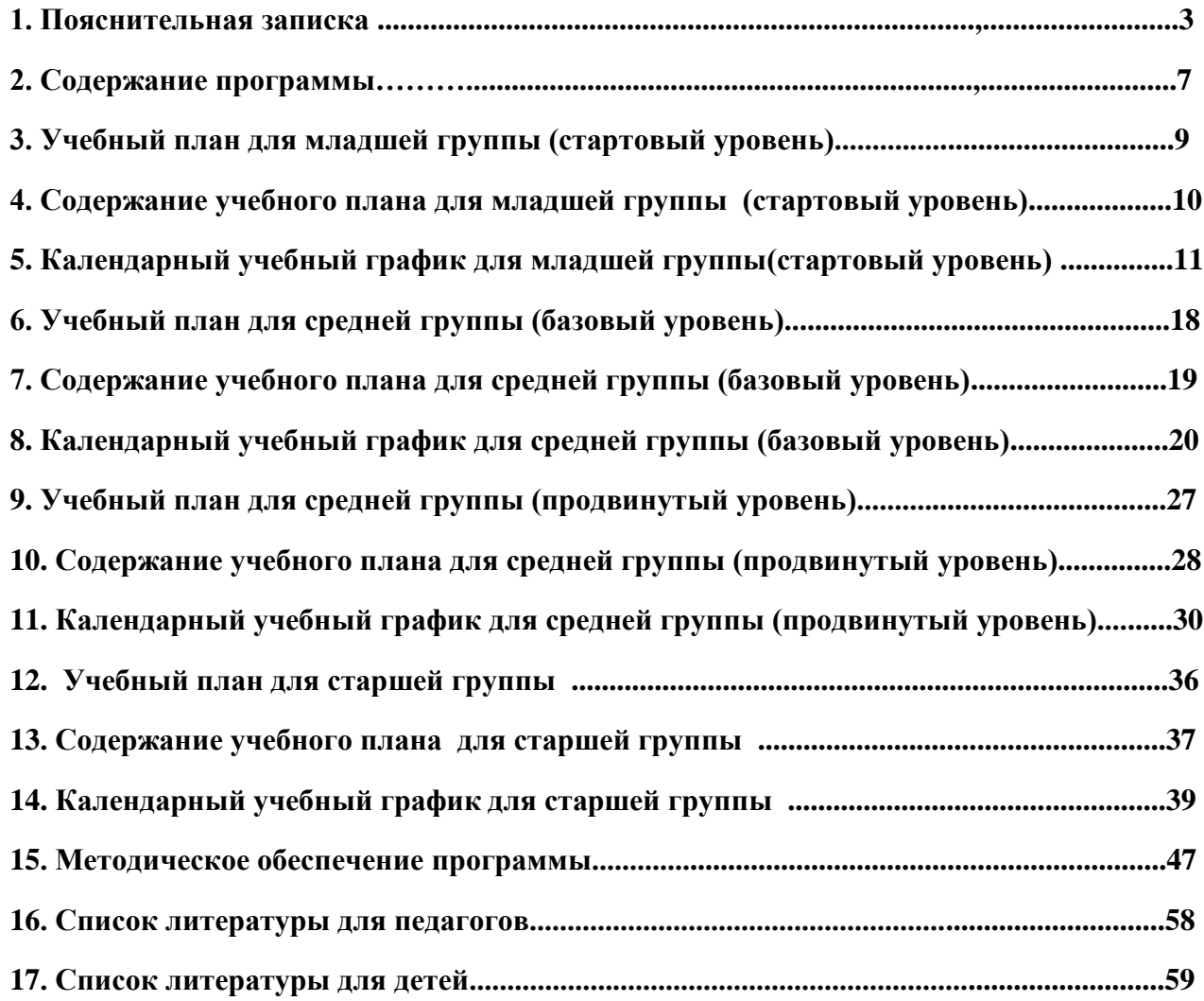

## **I. Пояснительная записка.**

### **Нормативно-правовой аспект.**

 Данная комплексная разноуровневая дополнительная общеобразовательная общеразвивающая программа составлена в соответствии с требованиями следующих нормативных документов:

- Конвенция о правах ребёнка от 20 ноября 1989 г.
- Федеральный закон «Об образовании» в Российской Федерации» № 273 от 29 декабря 2012 г. № 273
- Закон Республики Бурятия «Об образовании» от 13.12.2013 г. № 240 V.
- Концепция развития дополнительного образования детей на 2015 -2020 годы в Российской Федерации от 4.09.2014 г. № 1726-р.
- Приказ Министерства просвещения России от 09.11.2018 N 196 "Об утверждении Порядка организации и осуществления образовательной деятельности по дополнительным общеобразовательным программам».
- Приказ Министерства просвещения России от 30.09.2020 № 533 «О внесении изменений в Порядок организации и осуществления образовательной деятельности по ДООП»
- Стратегия развития воспитания в РФ на период до 2025 г.
- Санитарно эпидемиологические требования к устройству, содержанию, организации режима работы образовательных организаций дополнительного образования детей № 41 от 04. 07. 2014 г.
- Приказ Главного государственного санитарного врача РФ от 28.09.2020 г. №28 «Об утверждении санитарных правил СП 2.4»
- Образовательная программа МБУ ДО «Заиграевский Центр детского и юношеского творчества» на 2021 – 2024г., утверждена 12.12.2020 г.
- Локальные акты МБУ ДО «Заиграевский ЦДЮТ».

#### **Краткая характеристика программы.**

 В современном мире трудно найти ребенка, который бы не любил мультфильмы. Искусство экрана привлекает детей своей зрелищностью, наглядными, легко воспринимаемыми образами. Оно дает им и героев для подражания, и темы для игр. Зрительский опыт человека начинает складываться еще в дошкольном возрасте, ведь именно тогда начинается их приобщение к экранным искусствам: телевидению, мультипликационным фильмам, кино, видео. Оно дает им и героев для подражания, и темы для игр. Но кино и мультипликация по-прежнему остаются лишь развлечением, всерьез не воспринимаемым ни семьей, ни школой.

 Между тем, перед экраном телевизора дети проводят большую часть своего свободного времени. Выход из подобной ситуации только один — надо использовать этот большой воспитательный потенциал, которым обладают экранные искусства в развитии и воспитании детей.

 Мультипликация и анимация – искусство условное, оперирующее стилизованной образностью и потому с особой интенсивностью стимулирующее у маленького зрителя работу воображения, фантазии, вовлекающее его в мир обобщенных образных представлений. В результате просмотра возникает особое «эмоциональное поле», создающее ситуацию особых доверительных отношений ребенка и взрослого, педагога и обучающегося.

 Эйзенштейн С.М. назвал мультипликацию школой метафорического мышления. Как никакой иной вид искусства мультипликация по своей яркой образной сущности полностью отвечает особенностям детского восприятия, а потому позволяет решать широкий круг образовательных и воспитательных задач. Мультфильмы помогают детям узнавать мир, развивают воображение, фантазию, пространственное мышление, логику, расширяют кругозор. При этом дети не задумываются об этом - они просто очень любят мультфильмы!

 Детская мультипликация – это особый вид искусства, самостоятельный и самоценный. Это возможность для ребенка высказаться и быть услышанным. И, несмотря на малый жизненный опыт, а, может быть, благодаря этому информация, которую несет в себе детский мультфильм, просто бесценна.

 Анимация - производное от латинского "anima"-душа, означает одушевление или оживление. Придумать, оживить любого персонажа мультфильма - это продолжительный и нелегкий труд. Необходимо проявить фантазию, креативность, теоретические и практические знания, чтобы мультфильм был интересный и яркий.

 На сегодняшний день все актуальнее звучит вопрос о новых технологиях, которые способствуют формированию таких качеств личности, как инициативность, способность творчески мыслить и находить нестандартные решения. Одним из важных мотивов занятий с детьми и подростками является интерес. Интерес – это активная познавательная направленность на предмет, явление или

деятельность, связанная с положительным эмоциональным отношением к ним. Предметом такой заинтересованности может стать создание мультипликационного фильма. А раннее приобщение ребенка к применению компьютерных технологий имеет ряд положительных сторон, как в плане развития его личности, так и для последующего изучения школьных предметов и в дальнейшей профессиональной подготовке, облегчая социализацию ребенка, вхождение его в информационное общество. В этом заключается **новизна программы**. Основное направление деятельности – создание короткометражных мультфильмов методом покадровой съёмки с применением цифровых технологий в различных техниках (пластилиновая, бумажная перекладка, объёмная анимация и другие). Поскольку мультипликация находится на стыке таких видов искусства, как кинематограф, театр, комикс, изобразительное искусство и музыка, то и программа студии включает разнообразные виды деятельности: рисование песочной анимации, литературное творчество, лепку, аппликацию и, конечно же, съёмку и монтаж мультфильмов. Дети изучают историю мультипликации, знакомятся с техниками мультипликации, с законами монтажа и средствами выразительности, применяемыми в мультипликации, учатся работать с цифровым фотоаппаратом и микрофоном, монтировать мультфильм на компьютере с помощью специализированных программ. Одно из главных условий успеха обучения детей и развития их творчества – это индивидуальный подход к каждому ребенку.

 **Актуальность предлагаемой программы** заключается в деятельном подходе к воспитанию, образованию и развитию ребенка средствами мультипликации. Дети получают представления о том, что у экранных искусств есть свои особые выразительные средства, отличные от средств других видов искусства. Это - раскадровка, план, ракурс, монтаж, звук, цвет, движение.

 Программа ценна тем, что дает ребенку возможность создать мультипликационный фильм своими руками, сочинять, проявить себя, свои чувства, умения, фантазию, талант.

 **Основная цель:** развитие технических навыков в процессе создания собственного произведения на материале экранных искусств. Данная цель реализуется через решение следующих **задач:**

#### **Обучающие**:

- обучить детей основам мультипликационного дела;
- научить основам изобразительной грамотности, цветоведения и композиции;
- познакомить с особенностями передачи в анимации формы, пропорции, объема, перспективы, светотени, графической и текстовой композиции, приобщение к проектно-творческой деятельности;
- способствовать овладению начальных навыков работы сценариста, режиссёра, оператора, актеров в процессе работы над фильмом;
- научить различным видам анимационной деятельности с использованием разнообразных приемов и различных художественных материалов;

 обучить некоторым компьютерным технологиям и работе в специальных компьютерных программах;

#### **Развивающие:**

- развить интерес к мультипликации и желание к самостоятельному творчеству;
- систематическое и целенаправленное развитие восприятия, логического мышления, воображения, мелкой и крупной моторики, речи детей;
- развить ассоциативное мышление;
- развить коммуникативную культуру детей;
- развить интеллект, раскрыть личностный потенциал, исследовательских, прикладных и конструкторских способностей каждого ребенка;
- создать атмосферу свободного творчества, самовыражения, радости созидания, активного участия во всех направлениях творчества;

#### **Воспитательные:**

- создавать у детей положительный настрой на занятия в творческом объединении, вызвать у них интерес и стремление овладеть необходимыми знаниями и умениями;
- воспитывать умственные и волевые качества, концентрацию внимания, логичность воображения;
- воспитывать чувство товарищества, чувство личной ответственности;
- создать условия для воспитания трудолюбия, самостоятельности, умения контролировать свои действия;
- воспитать общую художественную и экранную культуру, интерес к мировым художественным ценностям;
- способствовать созданию коллектива, который становится развивающей обогащающей средой, где каждый – личность, а все вместе – участники детских творческих проектов;

#### **Планируемые результаты освоения программы.**

#### **Воспитанники научатся:**

- основам мультипликационного дела, изобразительной грамотности, цветоведения и композиции;
- овладеют начальными навыками работы сценариста, режиссёра, оператора, актеров в процессе работы над фильмом, научатся формулировать собственное мнение и позицию;
- разовьют ассоциативное мышление и интеллект, станут более коммуникативными;

научатся работе в специальных компьютерных программах;

#### **Режим занятий.**

Количество детей в группах: 12-15 человек. При изучении отдельных тем предусмотрены индивидуально-групповые занятия. Занятия в группах проходят следующим образом: Младшая группа первого года обучения (стартовый уровень; 7-9 лет) - два раза в неделю по два часа.

Средняя группа второго года обучения (базовый уровень; 10-12 лет) - два раза в неделю по два часа.

Средняя группа второго года обучения (продвинутый уровень;10-12 лет) - предусмотрены занятия по подгруппам четыре раза в неделю продолжительностью два часа.

Старшая группа третьего года обучения (13-15 лет) три раза в неделю по два часа.

Для группы продлённого дня (ГПД - 1 классы) предусмотрены занятия по подгруппам два раза в неделю продолжительностью не более часа.

Группы детей комплектуются с учетом возраста, интересов, умений и навыков, что выявляется в ходе собеседования. Набор в группы обучения – свободный.

 При необходимости в течение учебного года по объективным причинам в программу вносятся следующие коррективы:

- изменения последовательности занятий внутри темы;

- изменение последовательности тем внутри раздела;

- изменение разделов программы;

Изменения вносятся в календарно-учебный график.

#### **II. Содержание программы.**

#### **Основные задачи, решаемые в группах:**

**Литературное творчество:** сочиняют загадки, считалки, стихи, сказки и т.п.; создают свой сюжет мультфильма, делают литературный сценарий и др.

**Изобразительная деятельность:** выбирают наиболее выразительные сюжеты тематической композиции, проводят подготовительную работу (рисуют, лепят, клеят фоны и персонажей, мастерят, соединяют различные материалы, рисуют декорации); знакомятся со спецификой различных материалов (пластилин, бумага, крупа, песок и т.д.) и учатся работать с ними, создают свой персонаж, учатся различать цвета, смешивать краски и др.

**Азбука звука:** поют, развивают речевой аппарат, отбирают звуки, шумы, учатся выражать эмоции, работать с микрофоном, звукоподражать, делают запись закадрового текста – озвучивание и др. **Киноведение:** учатся смотреть, постигать язык кино, анализировать выразительные средства, делают киноведческий анализ и т.д.

**Анимация:** работают на мультстанке, делают раскадровку сюжета, анимационное действие, рассчитывают движение по времени и в пространстве и т.д.

**Основы режиссуры:** знакомятся с построением киносюжета, создают сюжеты на разные темы, учатся разъединять сюжет по эпизодам и собирать в одно целое, снимают свои этюды и мультфильмы и т. д.

**Видеомонтаж:** делают компьютерное преобразование и художественное оформление мультипликационного фильма, его монтаж.

## **Учебный план для младшей группы (стартовый уровень):**

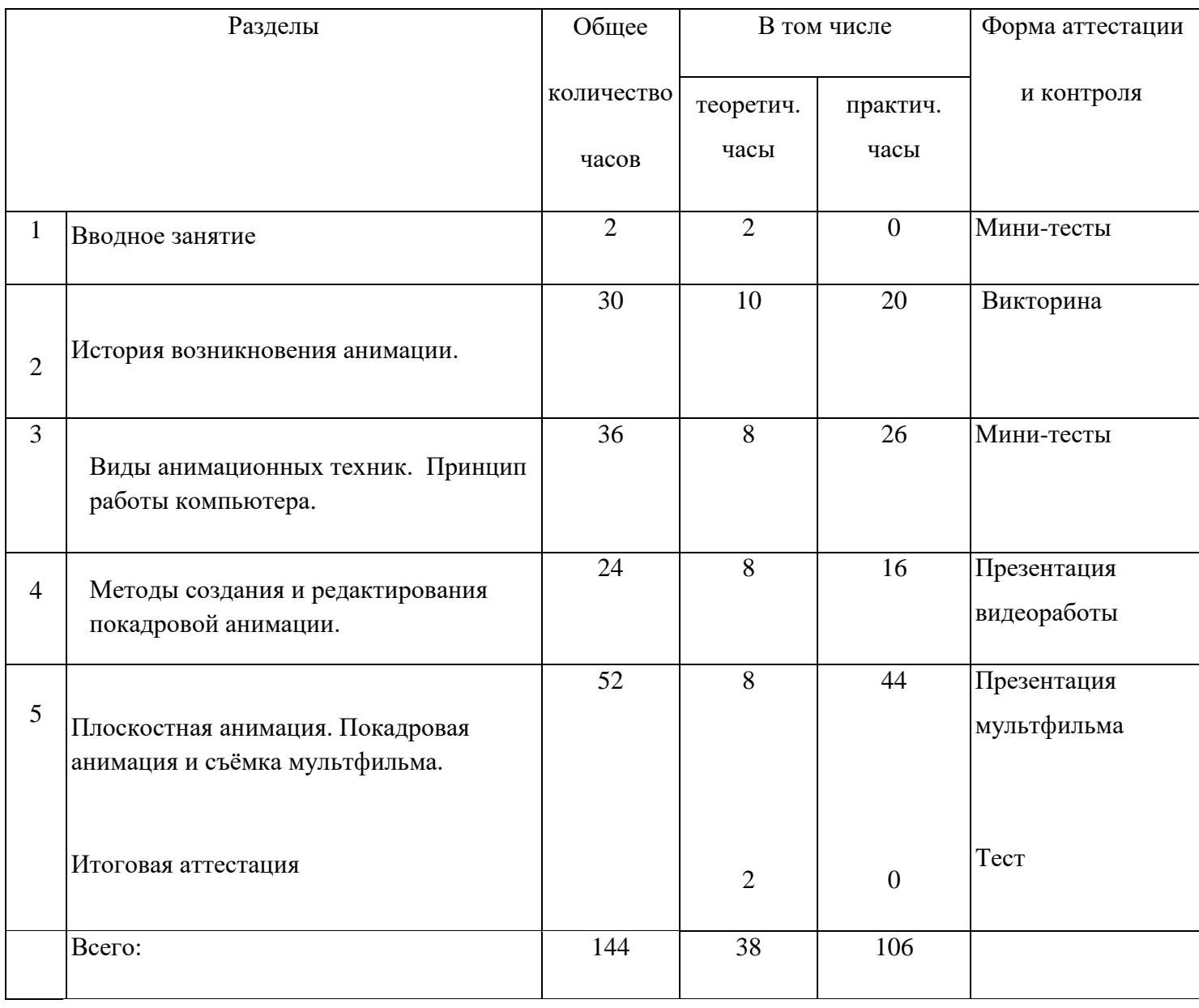

#### **Содержание учебного плана для младшей группы (стартовый уровень):**

#### 1. История возникновения анимации

**теория:** Мультипликация как вид искусства. Виды анимационных техник. Профессии в мультипликации. Способы создания мультипликационных персонажей. Представления о том, что у экранных искусств есть свои особые выразительные средства, отличные от средств других видов искусства. Разнообразие технических приемов в различных видах деятельности. Методы восприятия цвета, ритма, движения.

**практика:** Развитие воображения, образного мышления, интеллекта, фантазии. Знакомство с новыми технологическими приемами.

2. Виды анимационных техник. Принцип работы компьютера.

**теория:** Кодирование информации. Устройство ПК. Техника безопасности. Файловая структура ПК. Файлы и папки. Типы компьютерных сетей. Сервисы Интернета. Поисковые системы. Поиск информации.

**практика:** Монитор. Клавиатура. Мышь. Знакомство с программным обеспечением ПК. Загрузка программ на выполнение. Выключение программ. Создание мультимедийных презентаций.

Переходы, эффекты, анимация. Поисковая система Yandex. Поиск по ключевым словам. Поиск по рубрикатору поисковой системы. Правила формирования запросов в поисковой системе Яндекс.

Сохранение Web-страницы на компьютере. Сохранение картинок, текста.

3. Методы создания и редактирования покадровой анимации.

**теория:** Понятие композиция, центр композиции. Особенности кадрирования и построения композиции. Фокусировка. Творческие и технологические основы монтажа. Звук в видеофильме: речь, музыка, шумы, создание фонограммы; основы записи и воспроизведения звука.

**практика:** Знакомство с новыми инструментами для обработки материалов или с новыми функциями уже известных материалов. Навыки работы с аппаратурой. Основы монтажа и озвучивания . Наложение звука и звуковых эффектов на смонтированный фильм. Навыки работы в компьютерных программах. Вывод фильма в нескольких форматах.

4. Плоскостная анимация. Покадровая анимация и съёмка мультфильма.

**теория:** Плоскостная анимация её специфика и особенности. Характеристика планов (дальний, общий, средний, крупный). Знакомимся с особенностями создания героев. Разнообразие технических приемов в различных видах деятельности. Методы восприятия цвета, ритма, движения.

**практика:** Работа с материалом. Навыки работы с аппаратурой. Создание пространства для будущего мультфильма. Покадровая плоскостная анимация. Основы монтажа и озвучивания мультфильма. Навыки работы в компьютерных программах.

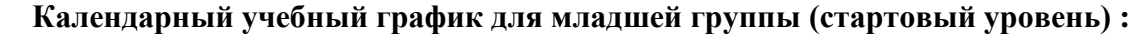

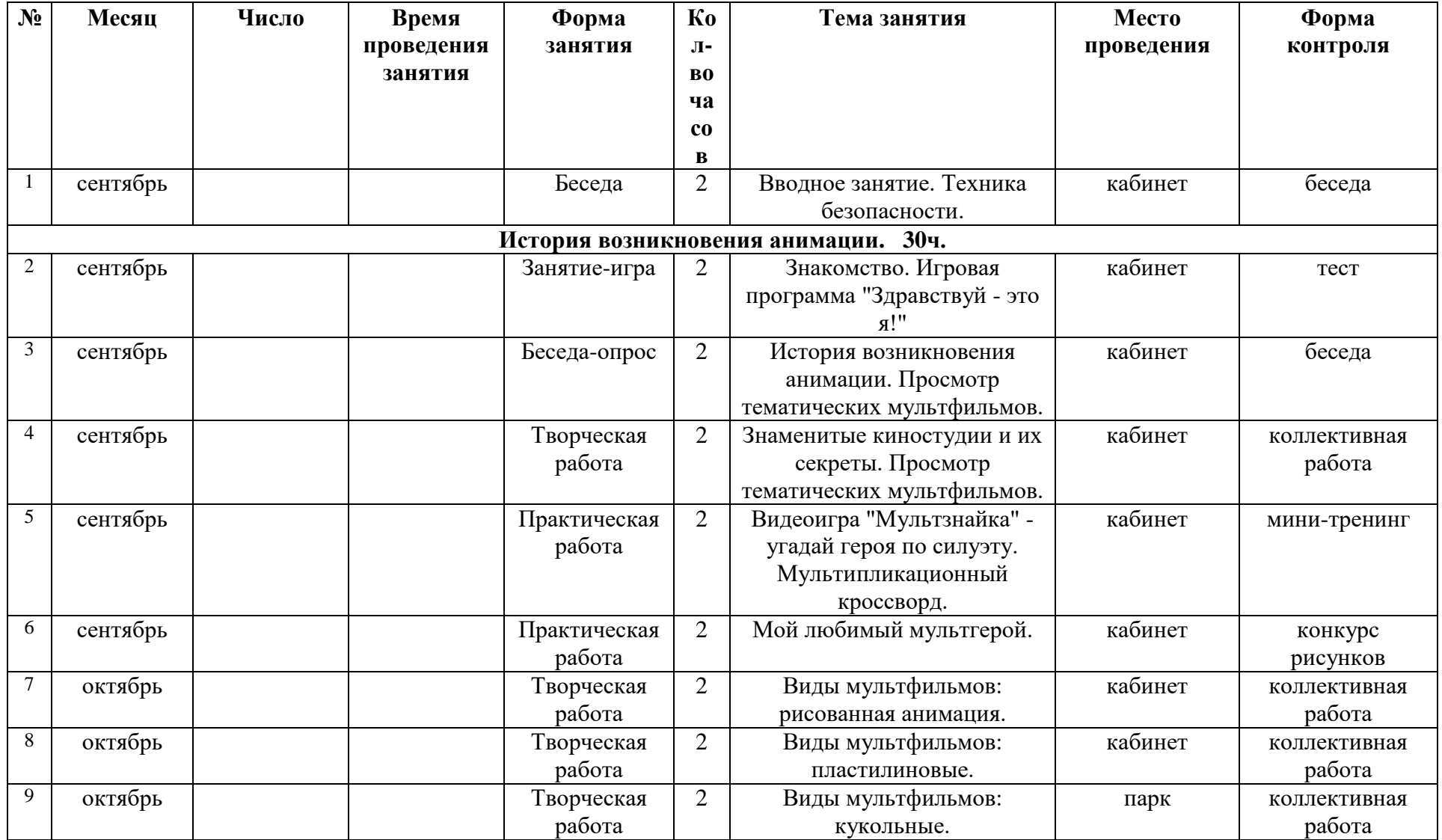

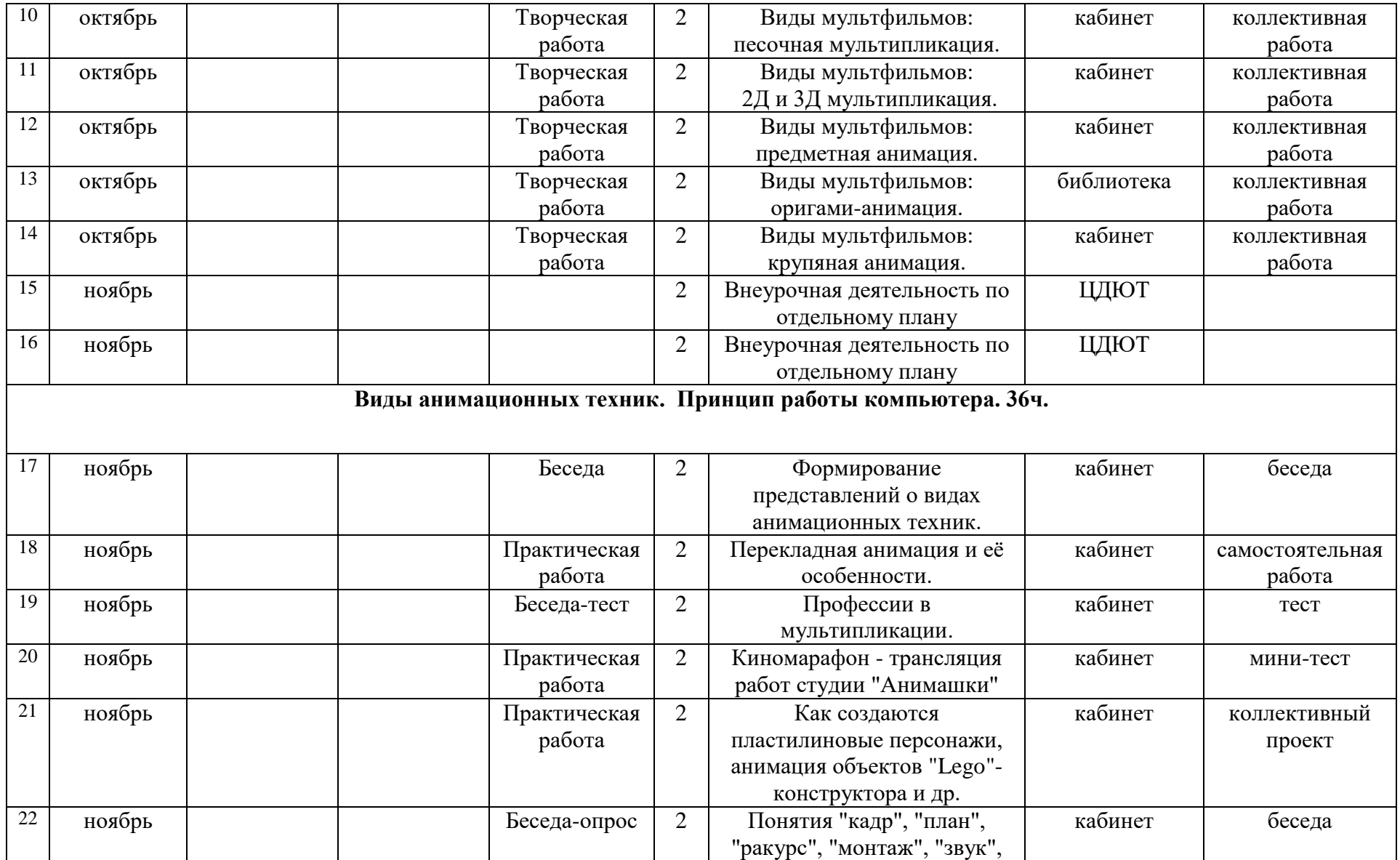

![](_page_12_Picture_307.jpeg)

![](_page_13_Picture_323.jpeg)

![](_page_14_Picture_293.jpeg)

![](_page_15_Picture_361.jpeg)

![](_page_16_Picture_146.jpeg)

## **Учебный план для средней группы (базовый уровень):**

![](_page_17_Picture_194.jpeg)

#### **Содержание учебного плана для средней группы (базовый уровень):**

1. "Крупяная мультипликация" - как одно из направлений анимационной деятельности**.** 

**теория:** Мультипликация с применением круп, муки и макаронных изделий - основные принципы фотосъёмки. Особенности работы с крупами.

**практика:** Навыки работы горизонтальной фотосъёмки. Работа с материалом (крупы, мука, макаронные изделия). Съёмка с учётом физических свойств предмета. Навыки композиционной работы.

2. Пластилиновая анимация как вид искусства. Создание пластилиновых персонажей. Съёмка, монтаж и презентация пластилинового мультфильма.

**теория:** Пластилиновая мультипликация как вид искусства. Характеристика планов. Дальний, общий, средний, крупный. Знакомимся с пластикой движения героев. Позы.

**практика:** Работа с материалом (пластилин). Создаём героя из пластилиновых материалов. Съёмка на мультстанке. Съёмка этюда пластики героя с учётом физических свойств предмета.

3. "Песочная" анимация и ее особенности. Покадровая анимация и съёмка мультфильма с применением "песочных" техник.

**теория:** Знать понятие и виды планов, используемых в "песочной" анимации. Уметь рисовать планы с учётом их выразительности. Уметь самостоятельно работать над цельным мультипликационным произведением. Линия и её возможности. Эмоциональные характеристики линии. Материал (песок) и его особенности.

**практика:** Создание персонажей с помощью линии без отрыва руки. Придумываем свою характеристику линии. Создание фактуры с помощью линии. Рисование на песке пальцами, ладошками, ребром ладони, высыпание песком контуров предметов, силуэты людей.

4. Виды видеосъёмки. Основы видео и фотомонтажа. Работа с аппаратурой и сбор материала. Создание видеоролика: монтаж, озвучивание, "наложение" текста.

**теория:** Понятие "съёмка со штативом и без", специфические особенности видеосъёмки. Особенности раскадровки и фокусировки. Основы видеомонтажа. Звук и спецэффекты в видеофильме.

**практика:** Навыки работы с аппаратурой. Основы монтажа и озвучивания видеофильма. Наложение звука и звуковых эффектов на смонтированный фильм. Навыки работы в компьютерных программах.

 **Календарный учебный график для средней группы (базовый уровень):** 

![](_page_19_Picture_233.jpeg)

![](_page_20_Picture_365.jpeg)

![](_page_21_Picture_330.jpeg)

![](_page_22_Picture_356.jpeg)

![](_page_23_Picture_302.jpeg)

![](_page_24_Picture_355.jpeg)

![](_page_25_Picture_125.jpeg)

## **Учебный план для средней группы (продвинутый уровень):**

![](_page_26_Picture_194.jpeg)

#### **Содержание учебного плана для средней группы (продвинутый уровень):**

1. "Оригами" - анимация.

**теория:** "Оригами"-как одно из направлений в современном искусстве. Виды "оригами". Изучение технологии создания фигурок-"оригами".

**практика:** Работа с материалом (бумага, картон). Создаём персонажей с применением техники "оригами". Закрепление навыков "раскадровки" и написания сценария. Съёмка на мультстанке.

2. Плоскостная перекладная анимация с применением декоративных тканей и поделочных материалов.

**теория:** Мультипликация с применением декоративных тканей, фетра, тесьмы, пуговиц и поделочных материалов - основные принципы фотосъёмки. Особенности работы с различными декоративными материалами.

**практика:** Навыки работы с плоскостной перекладной анимацией. Работа с материалом (ткань, фетр, тесьма, пуговицы итд). Навыки изготовления объёмных декораций. Съёмка с учётом физических свойств предмета. Навыки композиционной работы.

3. Виды видеосъёмки. Основы видео и фотомонтажа. Работа с аппаратурой и сбор материала. Создание видеоролика: монтаж, озвучивание, "наложение" текста.

**теория:** Понятие "съёмка со штативом и без", специфические особенности видеосъёмки. Особенности раскадровки и фокусировки. Основы видеомонтажа. Звук и спецэффекты в видеофильме.

**практика:** Навыки работы с аппаратурой. Основы монтажа и озвучивания видеофильма. Наложение звука и звуковых эффектов на смонтированный фильм. Навыки работы в компьютерных программах.

4. Мы в "You Tube".

**теория:** Понятие - видеохостинг "You Tube", как крупнейшее онлайн-сообщество и поисковая система. Специфика создания и названия странички на "You Tube".

**практика:** Навыки работы в интернет-ресурсах. Основы создания аккаунта, выбор контента. Заставка, как элемент брендинга. Монетизация на "You Tube".

5. "Новости" - как один из видов теле индустрии.

**теория:** Понятие "новостная лента" и её особенности. Специфика съёмки новостей. Роль ведущих новостной программы.

**практика:** Способы подбора материала для ленты новостей, классификация и построение текста. Систематизация материала. Навыки работы в роли диктора новостей. Видеосъёмка

при движении. Виды стабилизации видео. Навыки работы с фото и видеоаппаратурой. Навыки работы в компьютерных программах.

 **Календарный учебный график для средней группы (продвинутый уровень):** 

![](_page_29_Picture_395.jpeg)

![](_page_30_Picture_415.jpeg)

![](_page_31_Picture_358.jpeg)

![](_page_32_Picture_424.jpeg)

![](_page_33_Picture_327.jpeg)

![](_page_34_Picture_387.jpeg)

## **Учебный план для старшей группы:**

![](_page_35_Picture_238.jpeg)

#### **Содержание учебного плана для старшей группы.**

1. Видеорепортаж - как вид творческой деятельности

**теория:** Основы журналистики. Основы социологического опроса. Развитие навыка подбора сюжета на социально значимую тему. Виды видеосъемки "вопрос-ответ". Изучить новые способы озвучивания и монтажа.

**практика:** Умение работать в группе. Навыки создания сюжета. Умение вести конструктивный диалог. Знакомство с новыми технологическими приемами. Использование ранее изученных приемов в новых комбинациях и сочетаниях. Знакомство

с новыми инструментами для обработки материалов.

 2. "Игровое кино" - как одно их направлений анимационной деятельности. Создание "игрового фильма". Работа с программой "Movavi Video Editor ".

**теория:** Положительные и отрицательные герои в художественном кинематографе. Оценка сценических событий и важность правильного подбора актерского состава, музыкального оформления и освещения игрового кино. Формулировка собственного мнения об игровом кино и его роли в современности.

**практика:** Формирования навыков парной и групповой работы. Навыки театрализации и "вживание" в образ. Способность к перевоплощению. Навык абстрагирования от окружающей действительности. Знакомство с новыми технологическими приемами. Разнообразие технических приемов в различных видах видеосъёмки. Углубление навыков работы с программой "Movavi Video Editor ".

 3. Социальная реклама - как одно их направлений анимационной деятельности. Создание социальной рекламы. Работа с программой "Vegas Pro".

**теория:** Способы создания социальной рекламы. Значимость социальной рекламы в современном мире. Исследование спроса и предложений социальной рекламы в интернет ресурсах.

**практика:** Навыки работы с обучающими интернет ресурсами. Раскадровка и создание декораций. Навыки работы на мультстанке. Монтаж. Работа в программе "Vegas Pro". Специфика озвучивания. Навыки наложения титров и спецэффектов.

4. "Магия хромакея" и спецэффекты в программе "Movavi Video Editor".

**теория:** Понятие и основные функции "хромакея". Основные принципы редактирования видео и аудио на монтажном столе в программе "Movavi Video Editor" . Качественная съёмка "мобильного кино".

**практика:** Формирование навыков работы со спецэффектами. Улучшение качества картинки, применение современных спецэффектов, навык работы с титрами и переходами в программе "Movavi Video Editor".

 5. "Музыкальный клип" - как одно их направлений телевизионной индустрии. Создание "музыкального клипа". Работа с программой " Movavi Video Editor ".

**теория:** Способы и особенности создания музыкального клипа. Музыкальный клип в современном мире телеиндустрии и способы его создания. Особенности визуализации и музыкальная постановка.

**практика:** Углубление навыков работы с обучающими интернет ресурсами. Раскадровка и создание пространства для съемки. Специфика озвучивания. Навыки работы с музыкальным сопровождением и озвучиванием. Изучение и навыки работы в программе "Movavi Video Editor ". Навыки наложения титров и спецэффектов.

 **Календарный учебный график для старшей группы:**

![](_page_38_Picture_286.jpeg)

![](_page_39_Picture_382.jpeg)

![](_page_40_Picture_368.jpeg)

![](_page_41_Picture_395.jpeg)

![](_page_42_Picture_480.jpeg)

![](_page_43_Picture_383.jpeg)

![](_page_44_Picture_328.jpeg)

![](_page_45_Picture_424.jpeg)

## **III. Организационно-педагогические условия реализации программы.**

## **Методическое обеспечение программы**

Программа предполагает использование следующих приемов:

- обсуждение
- самоанализ
- коллективный анализ
- объяснительный
- иллюстративный
- практические задания

Кроме вышеперечисленных приемов обеспечение программы включает в себя проведение занятий-лекций, занятий- бесед, занятий-путешествий, творческих занятий.

**1. Занятие- лекция** проводится с использованием иллюстрированного материала, фильмов, слайдов.

**2. Занятие–беседа** осуществляется с целью формирования навыка коллективной работы и навыка общения.

**3. Занятие–путешествие** осуществляет развитие творческих способностей, фантазии и воображения у детей.

**4. Занятие-творчество** предполагает приобретение или совершенствование навыков работы по оформлению анимационных фильмов.

**5. Занятия-игры, занятия-импровизации** (взрослый-ведущий проблемно-игровой ситуации, подразумевается использование игровых моментов).

**6. Работа над мультфильмами** (поиск темы, работа над сценарием, работа над персонажем и декорациями, создание мультфильма, художественное решение фильма).

**7. Видео-уроки** (просмотр известных работ метров мультипликации и работ созданных подростками, просмотр своих собственных работ).

Программой предусмотрено использование следующих **методов обучения**:

- Словесные (рассказ, беседа, объяснение, учебная лекция)
- Наглядные (наблюдение, демонстрация)
- Практические (разнообразные упражнения, практические работы)

 По характеру познавательной деятельности учащихся в процессе обучения используются следующие **методы**:

- Объяснительно-иллюстративный
- Репродуктивный
- Частично-поисковый (эвристический метод)
- Проблемное изложение
- Исследовательский

#### **Формы подведения итогов реализации образовательной программы:**

- открытое занятие
- индивидуальные занятия-тренинги (тестирование)
- презентация
- кинотрансляция
- участие в районных, республиканских и региональных конкурсах

#### **Система оценивания (диагностика)**

 Для анализа эффективности образовательного процесса в студии диагностика выполняется тремя этапами:

входной контроль (первичная диагностика) - первый этап - в сентябре

рубежный контроль - второй этап - в январе

итоговый контроль - третий этап - в мае.

 Входной контроль (первичная диагностика) - проверка соответствия качеств начального состояния опрашиваемого перед работой, степень его готовности к работе; определение необходимых для обучения по программе свойств и качеств обучаемого, а также определение его ожиданий от обучения и его потребностей. Определение начальных исследовательских способностей.

Рубежный контроль - проверка : освоение теоретического материала- владение знаниями и умениями, приобретение опыта.

Итоговый контроль - проверка результатов обучения после завершения учебного года.

#### **Тест по дополнительной общеобразовательной общеразвивающей программе**

#### **"Медиа Азбука"**

#### **Итоговый тест « Мульт Знайка»**

Ф.И.обучающегося \_\_\_\_\_\_\_\_\_\_\_\_\_\_\_\_\_\_\_\_\_\_\_\_\_\_\_\_\_\_\_\_\_

1. Вид кинематографа, название которому дало одно из математических действий.

(Мультипликация. В переводе с латинского это слово означает

«умножение». Чтобы создать маленький фильм, необходимо множество рисунков и кадров)

2. Современное название мультипликации? Как оно переводится?

(Анимация. Это слово переводится как «одушевление»)

3. Название какой кинематографической профессии переводится на

русский язык как «дающий жизнь»? Выберите правильный ответ.

А. Сценарист

Б. Режиссер

В. Аниматор

Г. Композитор

(Аниматор кинематографист, работающий в мультипликации)

4. Какое отношение к мультипликации имеют рисунки на древнегреческих

вазах? Выберите правильный ответ.

А. Являются декоративным украшением.

Б. Являются первыми предвестниками зарождения основных элементов мультипликации

(Эти рисунки, являются первыми предвестниками зарождения основных

элементов мультипликации)

5. Какие театры можно назвать старшими братьями мультипликации?

Выберите правильный ответ.

А. Кукольный театр

Б. Театр одного актера

В. Театр оперы и балета

Г. Театр теней

(Кукольный театр и театр теней)

6. Кто считается основателем рисованной мультипликации? Выберите правильный ответ.

А. Эмиль Рейно

Б. Уолт Дисней

В. Стюарт Блэктон

Г.Александр Ширяев

(Французский художник Эмиль Рейно. В 1880 году он открыл «Оптический театр», куда хлынул поток парижан. Рейно соединил стробоскоп с проекцией на экран. Мультики Рейно шли по 15 минут, в каждой ленте было по 500 рисунков.) 7. Возьмите лист белого картона, вырежьте кружок и нарисуйте на нём с одной стороны птицу, а с другой клетку или дерево. Проколите картон с двух противоположных сторон, проденьте в дырочки нитку и покрутите. Картон начнёт быстро вращаться, а вы увидите птицу... Какую? Напишите свой ответ.

(Сидящую в клетке или на дереве. Такая игрушка называется тауматроп.)

8. Перечислите техники мультипликации.

(Пластилиновая анимация, рисованная мультипликация, компьютерная анимация, Flashанимация, кукольная мультипликация, песочная анимация)

9. Художникмультипликатор должен сделать 1440 рисунков, а вы будете наслаждаться этим результатом всего одну минутку. Что это? Выберите правильный ответ.

А. Комикс

Б. Панно

- В. Мультфильм
- Г. Презентация
- (Мультфильм)

10.Сколько необходимо кадров для одной секунды анимации? Выберите правильный ответ.

- А. 10 кадров
- Б. 15 кадров
- В. 20 кадров
- Г. 24 кадра

(На одну секунду анимации необходимо 24 кадра)

11. Перечислите профессии людей, которые работают над созданием мультипликационного фильма.

(Сценарист, оператор, режиссер, художникмультипликатор, композитор)

12. Чьи мультипликационные фильмы до сих пор остаются самыми популярными в мире? Выберите правильный ответ.

- А. «Союзмультфильм»
- Б. Уолт Дисней
- В. «Пилот»
- Г. «Мельница»

(Это ленты кинокомпании Уолта Диснея. «Король Лев» собрал 770 млн.

долларов, «Аладдин» 480 млн. долларов, а «История игрушек» 355 млн. долларов)

13. На студии Диснея, кроме художников работали "гэгмены". Что они делали? Выберите правильный ответ.

А. Озвучивали главных героев

- Б. Придумывали смешные трюки, гэги
- В. Создавали декорации для мультипликационного фильма

Г. Руководили съемочным процессом

(Они придумывали смешные трюки, гэги. Во время премьерного просмотра

в зал сажали хронометриста. Он следил за тем, как часто смеются зрители. Десять секунд без смеха? Картину нужно переделать!)

14. За создание, какого легендарного мультипликационного героя Дисней в

1932 году получил первый «Оскар», он же является символом студии

Уолта Диснея? Выберите правильный ответ.

- А. Микки Мауса
- Б. Алисы в стране Чудес
- В. Льва Симбы
- Г. Скруджа Макдака
- (За создание Микки Мауса)

15. Какая крупнейшая в СССР студия мультипликационных фильмов основана в Москве 10 июня 1936 года? Выберите правильный ответ.

- А. «Союзмультфильм»
- Б. Уолт Дисней
- В. «Пилот»
- Г. «Мельница»

(«Союзмультфильм» крупнейшая в СССР студия мультипликационных фильмов)

16. Кто считается родоначальником пластилиновой техники в мультипликации?

- А. Александр Ширяев
- Б. Александр Татарский
- В. Михаил Алдашин
- Г. Вячеслав Котеночкин

(Александр Татарский – родоначальник пластилиновой анимации, Александр Ширяев – первый русский мультипликатор, который создал

кукольный мультфильм, Михаил Алдашин режиссёр-мультипликатор,

художник, Вячеслав Котеночкин советский режиссёр

мультипликатор, художник и художник-мультипликатор)

17. Что из перечисленного является предшественником мультипликации?

Выберите правильный ответ.

А. Овоскоп

Б. Калейдоскоп

В. Стробоскоп

Г. Микроскоп

(Стробоскоп от греч. «кружение» и «смотрю». На барабане рисовались

фазы движения человека или зверя, при быстром вращении барабана фазы

сливались, и возникало ощущение, что человек сам по себе прыгает через верёвочку, а заяц -

бойко скачет по снегу)

18. В какой последовательности создаются мультипликационные фильмы.

Монтаж отснятого материала, Съемочный процесс, Написать сценарий,

Создать персонажей и декорации, Подобрать звуковое сопровождение, Демонстрация публике (Написать сценарий, создать персонажей и декорации, съемочный процесс,

монтаж отснятого материала, подобрать звуковое сопровождение, демонстрация публике)

19. Кто является изобретателем песочной мультипликации? Выберите правильный ответ.

А. Кэролин Лиф

Б. Ксения Симонова

В. Ференц Цако

Г. Артур Кириллов

(Кэролин Лиф канадско-американский режиссёр-мультипликатор.

Техника анимации Каролины Лиф — это движущийся песок или чернила

на стекле; если и существует какая-либо тематическая постоянная в ее творчестве -

то это ощущение недолговечности, исчезновение вещей)

20. Перечислите способы рисования в технике песочная анимация.

(Светлым по темному, темным по светлому)

21. Наука, изучающая строение человека, животного – это? Выберите правильный ответ.

- А. Гистология
- Б. Анатомия
- В. Физиология

(Анатомия)

22. Что изучает динамическая анатомия? Выберите правильный ответ.

- А. Взаимное расположение органов человека
- Б. Положение тела человека в движении
- В. Возрастные особенности органов человека

(Динамическая анатомия изучает положение тела человека в движении)

23. Поле зрения – это…

Выберите правильный ответ.

- А. Воображаема линия
- Б. Пространство, охватываемое глазом

(Поле зрения – это пространство, охватываемое глазом)

24. Линейная перспектива это законы…

Выберите правильный ответ.

А. Изменения цвета в зависимости от удаления предметов в глубину

Б. Зрительного сокращения предметов на расстоянии

(Линейная перспектива – это законы зрительного сокращения предметов на расстоянии)

25. Перспектива – это…

Выберите правильный ответ.

А. Кажущееся изменение форм и размеров предметов и их окраски на расстоянии

Б. Фронтальное изображение предметов

(Перспектива – это кажущееся изменение форм и размеров предметов и

их окраски на расстоянии) 26. На переднем плане все предметы воспринимаются…

Выберите правильный ответ.

А. Наиболее плоскостные

Б. Наиболее объемные, их светотень и окраска наиболее контрастны

(На переднем плане все предметы воспринимаются наиболее объемные, их

светотень и окраска наиболее контрастны)

27. В какой последовательности обычно выполняется процесс видеомонтажа в видеоредак торе? Выберите правильный ответ.

А. Монтаж – Захват – Вывод фильма

Б. Монтаж – Вывод фильма – Захват

В. Захват – Монтаж – Вывод фильма

(Захват – Монтаж – Вывод фильма)

28. Какие разделы доступны в видео-редакторе ? Выберите правильный ответ.

А. Видеосцены, переходы, титры, меню диска, музыка

Б. Видеосцены, переходы, темы, титры, фотографии и кадры, музыка

Г. Видеосцены, переходы, темы, титры, фотографии и кадры, меню диска, звук, музыка

(Видеосцены, переходы, темы, титры, фотографии и кадры, меню диска, звук, музыка)

29. Какие настройки необходимо выполнить при выводе фильма? Выберите правильный ответ.

А. При записи диска, выбрать тип диска, настройка записи

Б. При создании файла, выбрать тип и настройки

В. Все ответы верны

(Все ответы верны)

 Оценка результатов проводится по бальной системе, за каждый правильный ответ обучающийся получает один бал. Суммируя результаты выполнения всех заданий, определяется общая сумма результатов:

Низкий уровень: 10-17 баллов Средний уровень: 18-23 баллов Высокий уровень: 24-29 баллов; Обучающиеся, набравшие более 10 баллов считается прошедшим промежуточную аттестацию.

#### **Устройство штатива.**

 Сразу отметим, что существует множество конструкций и видов штативов. Однако мы рассмотрим наиболее удобный, классический вариант штатива.

 Штативные ноги — это почти всегда тренога (очень редко встречаются четырёхногие штативы), которая позволяет штативу удерживать равновесие, держать фотокамеру на определённой высоте. Обычно ноги штатива имеют складную телескопическую конструкцию. Количество секций штативных ног варьируется от 2 до 5. Как правило, чем больше секций, тем компактнее штатив, но тем менее жёсткую фиксацию камеры он обеспечивает. Секции штатива фиксируются в разложенном виде с помощью резьбовых (цанговых) фиксаторов или эксцентриковых зажимов. Резьбовые (цанговые) фиксаторы довольно надёжны, но работа с ними не столь оперативна, как с эксцентриковыми зажимами. Однако пластиковые эксцентриковые зажимы могут лопнуть на морозе. Кроме того, на холоде они могут перестать надёжно фиксировать ноги и потребовать повторной настройки. Иногда на верхней секции ног есть накладка из пористого материала-утеплителя — она нужна для комфорта работы со штативом в мороз.

 Крестовина — это узел, на котором закреплены ноги и центральная колонна. От качества крестовины во многом зависит то, насколько жёстко штатив будет фиксировать аппаратуру. Поэтому штативы с пластиковой крестовиной будут не лучшим выбором, тогда как металлические крестовины обычно надёжны. К центральной колонне крепится штативная головка. Благодаря ей удобно корректировать высоту съёмки, выдвигая её вверх или опуская. Отметим, что в некоторых моделях штативов центральная колонна отсутствует, а для более жёсткой фиксации штативная головка крепится напрямую к крестовине. Штативная головка — очень важный и сложный узел в современном штативе. Она используется для точной настройки ракурса съёмки. Штативные головки бывают разных видов: шаровые головки имеют в своей конструкции шаровой механизм, позволяющий одним движением руки менять положение фотокамеры во всех плоскостях. Такие головки оптимизируют работу с камерой и довольно компактны. В продвинутых моделях шаровых головок представлена функция регулировки камеры по горизонтали, а также фрикционный механизм, позволяющий «зажать» камеру таким образом, чтобы её в любой момент можно было подвинуть рукой, не

откручивая никаких зажимов. На штативах продвинутого уровня шаровые головки можно встретить чаще других.

 Трёхпозиционные (3D) головки снабжены ручками-зажимами, каждая из которых регулирует головку в той или иной плоскости. Такие головки, как правило, проще и дешевле. Однако регулировать ракурс съёмки на них сложнее и дольше, чем на шаровой головке. Трёхпозиционные головки можно часто встретить на бюджетных моделях штативов.

 Помимо двух основных видов штативных головок, существует множество других специализированных или просто экзотических вариантов. К примеру, панорамные головки облегчают склейку панорам, макроголовки позволяют очень точно выверять ракурс съёмки. Существуют специальные головки для видеосъёмки, не позволяющие делать вертикальные кадры, однако более удобные при работе с видео за счёт плавного перемещения камеры.

 На штативной головке, как правило, имеется быстросъёмная штативная площадка. Она прикручивается к фотокамере и позволяет одним движением зафиксировать аппарат на штативе и так же быстро его снять. Штативные площадки могут быть разных стандартов и размеров: разные производители создают свои уникальные штативные площадки. Впрочем, существует стандарт Arca-Swiss, которого некоторые производители стараются придерживаться. Стандартизация обеспечивает более широкий выбор аксессуаров для различных моделей штативных площадок.

 Сегодня получили распространение штативные площадки особой формы — так называемые L-plate. Они имеют Г-образную форму. Их использование значительно облегчает съёмку вертикальных кадров со штатива. Они совместимы со стандартом Arca-Swiss. Кроме того, облегая весь низ и левый бок камеры, они обеспечивают фотоаппарату определённую степень защиты от ударов. Бывают и универсальные модели L-plate, однако чаще они выпускаются отдельно под каждую модель фотокамер с учётом конструктивных особенностей.

 Обратите внимание, что большинство серьёзных штативов имеют модульную конструкцию: их ноги с крестовиной и центральной штангой продаются отдельно, а головки — отдельно. На любые ноги можно установить любую головку. Это правило не распространяется только на самые экзотические модели штативов. Бюджетные же модели штативов имеют неразборную конструкцию. Следовательно, если на недорогом штативе вышли из строя ноги или головка, то его придётся просто выбросить. В разборном штативе можно обойтись лишь заменой одной детали. Помимо штативов классической компоновки существует множество других вариантов. Однако они носят узкоспециализированный или даже сувенирный характер. Например, бывают карманные штативы, имеющие очень малую высоту, штативы с гибкими ногами, штативы на базе струбцины, которую можно на чтонибудь прикрутить, штативы на базе лыжных (треккинговых) палок и пр.

#### **Устройство и работа фотоаппарата.**

 Первое что нужно для получения фото это источник света. Частицы света фотоны покидают источник света, отталкиваются от предмета и входят в камеру через несколько линз. Затем фотоны следуют по установленному пути. Целый ряд линз позволяет сделать максимально четкое изображение.

1. Створки диафрагмы контролируют количество света, которое должно проникнуть внутрь через отверстие фотоаппарата.

2. Пройдя сквозь диафрагму, линзы и войдя в отверстие, свет отталкивается от зеркала и направляется в видоискатель.

3. До этого свет преломляется, проходя сквозь призму, поэтому то мы и видим изображение в видоискателе не вверх ногами и если нас устраивает композиция, то мы нажимаем на кнопку.

4. При этом зеркало подымается, и свет направляется внутрь, какую-то долю секунды свет направлен не на видоискатель, а в самое сердце фотоаппарата – матрицу фотокамеры. Длительность этого действия зависит от скорости срабатывания створок. Они открываются на мгновение, когда свет должен воздействовать на сенсор света. Время экспозиции может быть 1/4000 секунды. То есть в мгновение ока створки могут открыться и закрыться 1400 раз. Для этого существует две створки, когда первая открывается, то вторая закрывается. Таким образом, внутрь попадает чрезвычайно малое количество света. Это важный момент в понимании принципа работы цифрового фотоаппарата.

 Так в чем же революционность цифровой камеры? Элемент, фиксирующий изображение, сенсор изображения (матрица) это решетка с плотной структурой, состоящей из крошечных сенсоров света. Ширина каждого всего 6 микрон – это 6 миллионных метра. 5 тысяч таких сенсоров могут поместиться на кончике остро заточенного карандаша. Но сначала свет должен пройти через фильтр, который разделяет его на цвета: зеленый, красный и синий. Каждый сенсор света обрабатывает только один цвет. Когда в него ударяют фотоны, они поглощаются полупроводниковым материалом, из которого он сделан. На каждый поглощенный фотон сенсор света испускает электрическую частицу, она называется электрон. Энергия фотона передается электрону – это электрический заряд. И чем ярче изображение, тем сильнее электрический заряд. Таким образом, каждый электрический заряд обладает различной интенсивностью

 Затем печатная плата переводит эту информацию на язык компьютера, язык цифр и битов или последовательность единиц и нулей. Они представляют собой миллионы крошечных цветных точек, из которых и состоит фото – это пиксели. Чем больше пикселей в

изображении, тем лучше разрешение. Другими словами это несколько миллионов микроскопических световых ловушек, которые вместе со всеми элементами фотоаппарата нацелены на одну задачу – преобразовать свет в электричество, что бы сделать прекрасные фотографии.

 Дальше вся эта информация в цифровом виде подается в процессор, где она обрабатывается по определенным алгоритмам. Затем уже готовая фотография передается в память фотокамеры, где она и хранится и доступна для просмотра пользователю. Так вкратце можно изобразить принцип работы цифрового зеркального фотоаппарата.

#### **Техника безопасности при работе с фотоаппаратом.**

 Не роняйте фотоаппарат и не допускайте ударов о твердые предметы. Не пытайтесь самостоятельно разбирать фотоаппарат. Для предупреждения повреждения фотоаппарата под воздействием влаги запрещается хранение и эксплуатация фотоаппарата при повышенной влажности, например, под дождем или возле водоема. Запрещается эксплуатация или хранение фотоаппарата в пыльных местах или на пляже для предупреждения попадания в него пыли или песка и выхода из строя.

 Запрещается эксплуатация или хранение фотоаппарата при повышенной температуре или под воздействием прямых солнечных лучей. Запрещается эксплуатация или хранение фотоаппарата вблизи сильных магнитных полей, например, магнитов или трансформатора. Не прикасайтесь к объективу фотоаппарата. Не подвергайте фотоаппарат длительному воздействию прямых солнечных лучей.

 В случае попадания воды отключите питание фотоаппарата, извлеките батарейки и карту памяти и просушите в течение 24 часов. При внесении фотоаппарата из холодного места в теплое внутри может образовываться конденсат. Подождите некоторое время перед тем, как включить питание. При перегревании батареи во время эксплуатации фотоаппарата, извлеките ее. Подождите до полного охлаждения. Оставляя фотоаппарат на длительное хранение, загрузите фотографии и извлеките карту памяти.

 Храните фотоаппарат на ровной поверхности, в сухом помещении. Перед извлечением батареи и карты памяти отключайте питание фотоаппарата.

 Запрещается использовать абразивные спиртовые или органические чистящие средства для очистки корпуса фотоаппарата. Для протирания объектива используется профессиональный обтирочный материал для объективов и специальное чистящее средство.

## **IV. Список литературы для педагогов:**

1. Анофриков П.И. Принцип работы детской студии мультипликации Учебное пособие. Детская киностудия «Поиск» / П.И. Ануфриков. - Новосибирск, 2008 г.

2. Бэдли Х. Как монтировать любительский фильм. Искусство / Х. Бэдли. - Москва –1971г.

3. Велинский Д.В. Технология процесса производства мультфильмов в техниках перекладки.

4. Методическое пособие для начинающих мультипликаторов. Детская киностудия «Поиск» Велинский Д.В.. - Новосибирск, 2004 г.

5. Гейн А.Г. Информационная культура. – Екатеринбург, Центр «Учебная книга», 2003г.

6. Горичева В.С., Нагибина Сказку сделаем из глины, теста, снега, пластилина. – Ярославль, 1998г.

7. Иткин В. Карманная книга мульт-жюриста. Учебное пособие для начинающих

мультипликаторов. Детская киностудия «Поиск» / В. Иткин. – Новосибирск, 2006 год.

8. Красный Ю.Е. Мультфильм руками детей / Ю.Е. Красный, Л.И. Курдюкова – Москва,1990 г.

9. Курчевский В. Быль и сказка о карандашах и красках. – М.1980г.

10. Леготина С.Н. Элективный курс «Мультимедийная презентация. Компьютерная графика. – Волгоград, ИТД «Корифей», 2006г.

11. Робертсон Б. Интенсивный курс рисования. Предметы. – Минск, 2000г.

12.Робертсон Б. Интенсивный курс рисования. Растения. – Минск, 2000г.

13. Робертсон Б. Интенсивный курс рисования. Пейзаж. – Минск, 2000г.

14.Сокольникова Н.М. Основы композиции. – Обнинск: Титул, 1996г.

15.Упковский А.А. Цвет в живописи. – М., 1983г.

16. Хоаким Чаварра, Ручная лепка. – М., 2003г.

17.Энциклопедический словарь юного художника. – М., 1983г.

18. Игры из пластилина. – Смоленск: Русич, 2000. -160 с. – («Легко и просто»).

19. Красный Ю.Е. Мультфильм руками детей / Ю.Е. Красный, Л.И. Курдюкова– Москва,1990 г.

### **Ресурсы Интернета:**

http://www.lbz.ru/ – сайт издательства Лаборатория Базовых Знаний; http://www.college.ru/ – Открытый колледж; http://www.klyaksa.net.ru – сайт учителей информатики; http://www.rusedu.info – архив учебных программ.

## **V. Список литературы для детей:**

- 1. Красный Ю.Е. Мультфильм руками детей / Ю.Е. Красный, Л.И.Курдюкова. М, 2007.
- 2. Курчевский В. Быль и сказка о карандашах и красках. М., 2008.
- 3. Методическое пособие для начинающих мультипликаторов. Детская киностудия «Поиск»/Велинский

Д.В.. - Новосибирск, 2004 г.

- 4. Красный Ю.Е. Мультфильм руками детей / Ю.Е. Красный, Л.И. Курдюкова. –Москва.1990 г.
- 5. Курчевский В. Быль и сказка о карандашах и красках. М.1980г.

6. Леготина С.Н. Элективный курс «Мультимедийная презентация. Компьютерная графика. – Волгоград, ИТД «Корифей», 2006г.

7. Михайшина М. Уроки рисования. – Минск, 1999г.

8. Михайшина М. Уроки живописи. – Минск, 1999г.

9. Робертсон Б. Интенсивный курс рисования. Предметы. – Минск, 2000г.

10. Робертсон Б. Интенсивный курс рисования. Растения. – Минск, 2000г.

11. Робертсон Б. Интенсивный курс рисования. Пейзаж. – Минск, 2000г

12. Смыковская Т.К., Карякина И.И. Microsoft Power Point: серия «Первые шаги по информатике», учебно-методическое пособие – Волгоград, 2002г.

13. Сокольникова Н.М. Основы рисунка. – Обнинск: Титул, 1996г.

14. Сокольникова Н.М. Основы композиции. – Обнинск: Титул, 1996г.

15. Упковский А.А. Цвет в живописи. – М., 1983г.

16. Хоаким Чаварна, Ручная лепка. – М., 2003г.

17. Больгерт Н., Больгерт С. Издательство «Робинс», 2012,Мультстудия «Пластилин» Лепим из пластилина и снимаем мультфильмы своими руками.

18. Довгялло Н. Техника и материалы в анимационном фильме.//Искусство в школе. №3–2007;

19.Макарова Е.Г. Как вылепить отфыркивание.Т.1. Освободите слона. – М.: Самокат, 2011

### **Ресурсы Интернета:**

Animator.ru; Myltik.ru; [http://animamuseum.ru/;](https://www.google.com/url?q=http://animamuseum.ru/&sa=D&ust=1572955389530000) [http://ensiklopedia.ru/wiki/Мультфильм;](https://www.google.com/url?q=http://ensiklopedia.ru/wiki/%25D0%259C%25D1%2583%25D0%25BB%25D1%258C%25D1%2582%25D1%2584%25D0%25B8%25D0%25BB%25D1%258C%25D0%25BC&sa=D&ust=1572955389531000) http://rutracker.org/forum; http://risfilm.narod; [http://www.lbz.ru//;](https://www.google.com/url?q=http://www.lbz.ru//&sa=D&ust=1572955389531000) [http://www.college.ru/;](https://www.google.com/url?q=http://www.college.ru/&sa=D&ust=1572955389531000) [http://www.rusedu.info;](https://www.google.com/url?q=http://www.rusedu.info&sa=D&ust=1572955389532000) http://multator.ru/draw/ - «Мультатор» - онлайн - конструктор мультфильмов.